## 技術ノート KGTN 2012062901

## 現 象

[GGH4.X-5.X] Windows 用 GG クライアントの自動更新機能を有効にしているが,クライアントの更新完了を 知る方法は?

## 説 明

Windows 用 GG クライアントの自動更新機能でクライアントの更新が完了した時, 以下のダイアログが表示され ます.

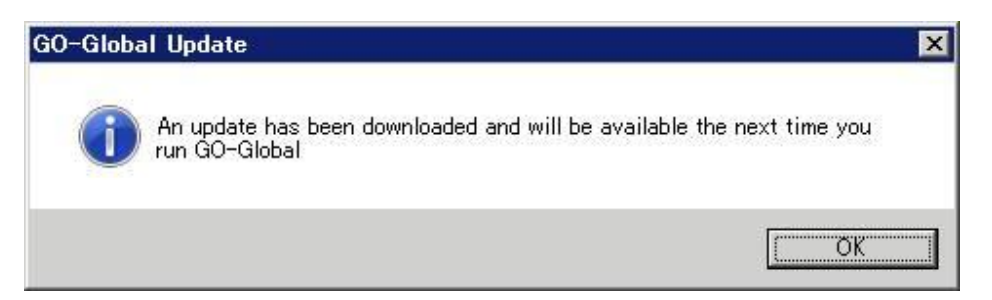

Last reviewed: JuL 22, 2016 Status: DRAFT Ref: NONE Coyright © 2012 kitASP Corporation